EDA122/DIT061 Fault-tolerant computer systems DAT270 Dependable Computer Systems

## Blackboard example, lecture 4

We use a Markov chain model to calculate the reliability for a hot stand-by system with one spare module. We obtain the following state diagram:

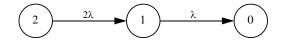

The state labelling shows the number of working modules. Thus, in state 2 both modules are working, while one module is working in state 1. The reliability of the system is  $R(t) = P_2(t) + P_1(t)$ 

The state probabilities  $P_2(t)$  och  $P_1(t)$  are determined by the following system of differential equations:

$$\mathbf{P}'(\mathbf{t}) = \mathbf{P}(\mathbf{t}) \cdot \mathbf{Q}$$

where

$$\mathbf{P}(\mathbf{t}) = \begin{bmatrix} P_2(t) \ P_1(t) \ P_0(t) \end{bmatrix}$$
$$\mathbf{P}'(\mathbf{t}) = \begin{bmatrix} P'_2(t) \ P'_1(t) \ P'_0(t) \end{bmatrix}$$
$$\mathbf{Q} = \begin{bmatrix} -2\lambda \ 2\lambda \ 0 \\ 0 \ -\lambda \ \lambda \\ 0 \ 0 \ 0 \end{bmatrix}$$

The equation system thus consists of the following equations:

$$\begin{split} P'_{2}(t) &= -2\lambda \cdot P_{2}(t) \\ P'_{1}(t) &= 2\lambda \cdot P_{2}(t) - \lambda \cdot P_{1}(t) \\ P'_{0}(t) &= \lambda \cdot P_{1}(t) \end{split}$$

1

Chalmers University of Technology

© Johan Karlsson, 2011

EDA122/DIT061 Fault-tolerant Computer Systems DAT270 Dependable Computer Systems

We can solve the equation system using the following Laplace transform:

~

 $f(t) \propto \tilde{sf}(s) - f(0)$ . The system of differential equations is then transformed into an algebraic equation system, which can be written in matrix form as follows: .

$$s \cdot \mathbf{P}(\mathbf{s}) - \mathbf{P}(\mathbf{0}) = \mathbf{P}(\mathbf{s}) \cdot \mathbf{Q}$$

where

$$\mathbf{P}(\mathbf{0}) = \left[ P_2(0) \ P_1(0) \ P_0(0) \right] = \left[ 1 \ 0 \ 0 \right]$$

is a row vector of the initial probabilities for the different states. We assume that the system is in state 2 at the time t = 0, hence  $P_2(0) = 1$  and

$$P_1(0) = P_0(0) = 0$$

We then obtain the following equation system:

$$s \cdot \tilde{P}_{2}(s) - 1 = -2\lambda \cdot \tilde{P}_{2}(s)$$
  

$$s \cdot \tilde{P}_{1}(s) - 0 = 2\lambda \cdot \tilde{P}_{2}(s) - \lambda \cdot \tilde{P}_{1}(s)$$
  

$$s \cdot \tilde{P}_{0}(s) - 0 = \lambda \cdot \tilde{P}_{1}(s)$$

For  $\tilde{P}_2(s)$  we obtain:

$$\tilde{P}_2(s) = \frac{1}{s+2\lambda}$$

which give us the following time function

$$P_2(t) = e^{-2\lambda \cdot t}$$

2

EDA122/DIT061 Fault-tolerant computer systems DAT270 Dependable Computer Systems

We then calculate  $\tilde{P}_1(s)$ :

$$\tilde{P}_{1}(s) = \frac{2\lambda \cdot \tilde{P}_{2}(s)}{(s+\lambda)} = \frac{2\lambda}{(s+\lambda)(s+2\lambda)}$$
$$= 2\lambda \Big[ \frac{A}{s+\lambda} + \frac{B}{s+2\lambda} \Big]$$
$$= \Big\{ A = \frac{1}{\lambda}, B = -\frac{1}{\lambda} \Big\}$$
$$= 2\lambda \Big[ \frac{1}{\lambda} \cdot \frac{1}{s+\lambda} - \frac{1}{\lambda} \cdot \frac{1}{s+2\lambda} \Big]$$
$$= \frac{2}{s+\lambda} - \frac{2}{s+2\lambda}$$
$$P_{1}(t) = 2e^{-\lambda \cdot t} - 2e^{-2\lambda \cdot t}$$

The reliability of the system is

$$R(t) = P_{2}(t) + P_{1}(t) = e^{-2\lambda \cdot t} + 2e^{-\lambda \cdot t} - 2e^{-2\lambda \cdot t} = 2e^{-\lambda \cdot t} - e^{-2\lambda \cdot t}$$

Note that this is the same result we obtain using a reliability block diagram

$$R(t) = 1 - (1 - R)^{2} = 2R - R^{2} = 2e^{-\lambda \cdot t} - e^{-2\lambda \cdot t}$$

where  $R = e^{-\lambda \cdot t}$  is the reliability for one module.

3